# **Creating and editing textual comments**

On this page

- Creating textual comments
- Editing textual comments

#### **Creating textual comments**

You can create textual comments for any element, including standard properties and relations. Textual comments can be edited as many times as necessary.

### A prerequisites can create textual comments if:

- · Cameo Collaborator is installed with a commercial license.
- · You have permission to create comments.

To create a textual commentation disabled when publishing a model

1. Open a Cameo Collaborator document.

- 2. Click 💛 on the bottom right corner of the content pane.
- On the content pane, select the item you want to comment on. Commentable items are highlighted in yellow when hovering over them with a mouse pointer, as displayed below.

| ≡ 🗗 -                | Climate Control Sy           | stem Q                  | Ę      |                    | 8 :    |
|----------------------|------------------------------|-------------------------|--------|--------------------|--------|
| Mechanic             | al_Power                     |                         |        |                    |        |
| Characteristics      |                              |                         |        |                    |        |
| Name                 | Mechanical_Power             | Com                     | menteo | l item             |        |
| Documentation        |                              |                         |        |                    |        |
| Open in Model Editor | Mechanical_Power             |                         |        |                    |        |
| Flow Properties      |                              |                         |        | Cance              |        |
| # Direction          | Commentable ite Name Type Mu | <b>m</b><br>Iltiplicity | Docu   | comm<br>Imentation | enting |
| 1 in                 | Power_IN (Uns                | pecified)               |        |                    |        |
| 2 out                | Power_OUT (Uns               | pecified)               |        |                    | ×      |

- 4. When the New comment pane opens on the right side of the document portal, enter the comment title and comment text in the appropriate boxes.
- 5. If needed, click the High priority switch on the bottom of the new comment pane to set the comment priority to high.
- 6. Click 🕐 on the top right corner of the new comment pane to save the comment, or click X to cancel comment creation.

The textual comment is created and displayed in the comments pane. The commented item in the content pane is highlighted in yellow. You can easily navi gate between comments and commented items, as shown below. If an item has more than one comment, clicking it opens the list of comments, allowing you to choose the comment you want to navigate to.

| 😑 🔁 Interfaces          | s 🗸 🔍 Seard                                                                                                    | ch                 | Clim         | ate C     | ontrol System                                     | Ę                 |             | 9     | :    |
|-------------------------|----------------------------------------------------------------------------------------------------|--------------------|--------------|-----------|---------------------------------------------------|-------------------|-------------|-------|------|
| Mechanic                | al_Power                                                                                                    |                    | <b>A</b>     | ٩         | Comment search                                    |                   |             |       | ×    |
| Click a commented item  |                                                                                                    |                    | om           | Today (2) |                                                   |                   |             |       | ^    |
| Characteristics         | to navigate to the comment                                                                                                    |                    |              |           | Not specified multiplicity                        |                   |             |       |      |
| Name                    | Mechanical_Po                                                                                                    | wer                |              | Ę         | Inga A.<br>Please specify the m                   |                   | of the prop | erty. | ^    |
| Documentation           |                                                                                                    |                    |              |           | Jul 25 at 18:36                                   | 1 3               | •           |       | :    |
| Open in Model<br>Editor | Provide the sector of the sector of the sect | Power              |              | Ę         | Please add docum<br>Inga A.<br>Please add documen |                   |             |       | ^    |
| Flow Properties         |                                                                                                    |                    | 1            |           | Jul 25 at 18:15                                   | վհղ               | •           |       | :    |
| # Direction             |                                                                                                    | ype Multiplicity D | ocumentation |           | Click                                             | a comi<br>ie comr |             |       | gate |
| 1 in                    | Power_IN                                                                                                    | (Unspecified)      |              |           |                                                   |                   |             |       |      |
| 2 out                   | Power_OUT                                                                                                    | (Unspecified)      | · , ,        |           |                                                   |                   |             |       |      |

Navigating from comments to commented items and vice versa.

#### **Editing textual comments**

You can edit any textual comment displayed on the comments pane of a published model portal, as described below.

## Rerequisites can edit textual comments if:

- Cameo Collaborator is installed with a commercial license.
- You have permission to create comments.

To edit a textual coming is not disabled when publishing a model

- 1. In the comments pane, find the comment you want to edit.
- 2. Click  $\checkmark$  on the right side of the comment to show available actions.

3. Click on the bottom of the comment and select Edit. The Edit comment pane (displayed below) opens on the right side of the document portal.

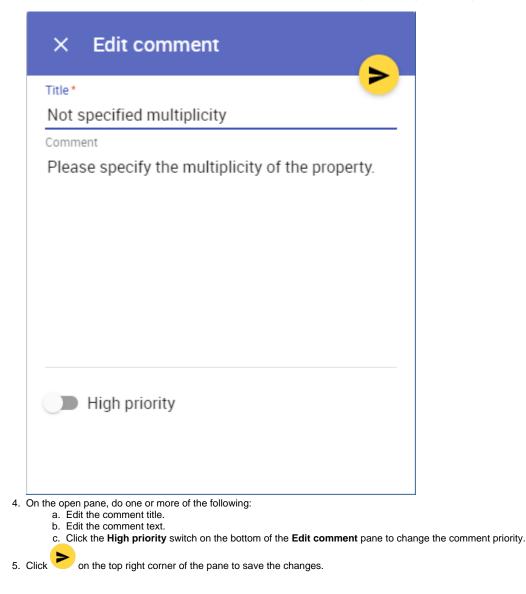

After completing the above steps the comment is updated and displayed on the comments pane.

#### **Related pages**

- - Replying to comments
  - Resolving comments
  - Deleting comments